## Adding in (some of) the Missing Pieces in ArchivesSpace

Mostly the search bits!

But also some other stuff.

Joshua Shaw – Dartmouth College

#### Moving to ArchivesSpace

- We went live a little over a year ago to the day July 29<sup>th</sup>
- We were using a homegrown Filemaker Database
- We've got about ½ million objects in the database
  - 500k Archival Objects
  - 3k Resources
  - 5k Accessions
  - 25k Containers
  - 13k Locations
- Data includes sensitive material like FERPA, HIPPA, personnel, etc – what Dartmouth calls DISC level 3 data. But its really only the descriptive metadata about that type of data, so let's call it level 2.5. This will be **important** later on!

## A looong list of the Plugins

- **OnBase Integration**
- Records Management Ingest
- SSO integration
- **Accession Snapshot**
- Accession Identifiers
- Additional Contact Details UI Customizations

- User Defined in Basic
- Payments module
- UDF Exports (MARC & EAD)
- Container Management Label printing
- Custom Reports

#### The Usual Search Results

| ★ Browse ▼ Create ▼                                         |                                         | Q ¥                                                                                | Test                                                                                                    | ¢- 0      |  |  |
|-------------------------------------------------------------|-----------------------------------------|------------------------------------------------------------------------------------|----------------------------------------------------------------------------------------------------|-----------|--|--|
| Home / Search for "*"                                       |                                         |                                                                                    |                                                                                                    |           |  |  |
| Filtered By Clear All                                       | Search                                  | Results                                                                            |                                                                                                    | 0         |  |  |
| • Text: * 🗙                                                 | Showing 1 - 92 of 92 Results Sort by: R |                                                                                    |                                                                                                    |           |  |  |
| <ul> <li>Record Type: Archival Object</li> <li>×</li> </ul> | Record Type                             | Title                                                                              | 2016-08-01 11:15:35         -0700         Last Modified by admin         2016-08-01 11:15:36         -0700         Created by admin         2016-08-01 11:15:36         -0700         Last Modified by admin         2016-08-01 11:15:36         -0700         Created by admin         2016-08-01 11:15:36         -0700         Created by admin         2016-08-01 11:15:36         -0700 |           |  |  |
| • Q                                                         | Archival<br>Object                      | Adrian Preparative Meeting of Friends (Hicksite : Adrian, Mich.)                   | 2016-08-01 11:15:35<br>-0700<br><b>Last Modified by admin</b><br>2016-08-01 11:15:35                                                                                                    | View Edit |  |  |
|                                                             | Archival<br>Object                      | Battle Creek Monthly Meeting of Friends (Hicksite : Battle Creek, Mich.)           | 2016-08-01 11:15:36<br>-0700<br>Last Modified by admin<br>2016-08-01 11:15:36                                                                                                    | View Edit |  |  |
|                                                             | Archival<br>Object                      | Scipio Half Yearly Meeting of Friends (Hicksite : 1918-24: Cayuga<br>County, N.Y.) | 2016-08-01 11:15:36                                                                                                    | View Edit |  |  |
|                                                             | Archival<br>Object                      | Genesee Yearly Meeting of Friends (Hicksite : Farmington, N.Y.)                    | Created by admin<br>2016-08-01 11:15:36<br>-0700                                                                                                    | View Edit |  |  |

What happens when we want to add more stuff – columns, facets, buttons?

- We wanted an easy way to view additional metadata about a particular result – like the resource id (call number) the context (what the parent hierarchy looks like) and the location (because mostly we want to fetch this thing for a patron). So let's add columns and more buttons.
- But what about more facets? We want to know what type of Archival Object we are looking at.
- Rinse and repeat until we get a mess. Too many columns and a cluttered UI.

### The Usual Search Results With Additions = CLUTTER!

| ne / Search for "*"                                         |                          |                                                                                          |                   |        |          |                       |                                                                                                    |                       |
|-------------------------------------------------------------|--------------------------|------------------------------------------------------------------------------------------|-------------------|--------|----------|-----------------------|----------------------------------------------------------------------------------------------------|-----------------------|
| Filtered By Clear All                                       | Search<br>Showing 1 - 92 | of <b>92</b> Results                                                                     |                   |        |          |                       | E Add All Sort by: Rele                                                                                       | ∂vance ▼              |
| <ul> <li>Record Type: Archival Object</li> <li>X</li> </ul> | Record Type              | Title                                                                                    | peCatalog Locatio | ion    |          |                       |                                                                                                    |                       |
| ۹                                                           | Archival<br>Object       | Adrian Preparative Meeting<br>of Friends (Hicksite : Adrian,<br>Mich.)                   | File              | MS-101 | Archives | Manuscripts -<br>WMAN | Created by admin<br>2016-08-01 11:15:35<br>-0700<br>Last Modified by                                          | View E<br>Add to Carl |
|                                                             |                          | File: 30<br>Box: 25<br>Rauner, UGS [Range: 65, Bank: E, Shelf: 2]                        |                   |        |          |                       | admin<br>2016-08-01 11:15:35<br>-0700                                                                         |                       |
|                                                             | Archival<br>Object       | Battle Creek Monthly<br>Meeting of Friends (Hicksite<br>: Battle Creek, Mich.)           | File              | MS-101 | Archives | Manuscripts -<br>WMAN | Created by admin<br>2016-08-01 11:15:36<br>-0700<br>Last Modified by<br>admin<br>2016-08-01 11:15:36<br>-0700 | View                  |
|                                                             | Archival<br>Object       | Scipio Half Yearly Meeting<br>of Friends (Hicksite :<br>1918-24: Cayuga County,<br>N.Y.) | File              | MS-101 | Archives | Manuscripts -<br>WMAN | Created by admin<br>2016-08-01 11:15:36<br>-0700<br>Last Modified by<br>admin<br>2016-08-01 11:15:36<br>-0700 | View                  |

# Taking some Cues from the New Public UI (and Google)

| Collection item title<br>Collection   Identifier: ABCDEFGHIJKL<br>Maecenas faucibus mollis astronomy. Maecenas sed diam eget risus varius blandit sit amet non<br>magna. Vestibulum id ligula porta semper.<br>Date(s): 1903-1943<br>Context: Repository name | Dates to inc<br>Start year<br>to<br>End year      |                         |
|----------------------------------------------------------------------------------------------------|---------------------------------------------------|-------------------------|
| + Search terms in context                                                                                                    | Filt                                              |                         |
| Subject astronomy item title                                                                                                    | Additional fi<br>Sort filters by:<br># of records | Alphabetically          |
| Maecenas Maria Mitchell mollis interdum. Maecenas sed diam eget risus varius blandit sit amet<br>non magna. Vestibulum id ligula porta semper.<br>Context: Appears in 123 records (view all »)                                                                | Subjects                                          | # of records            |
| Detailed record Maria Mitchell item title<br>Box 5 Folder 3   Identifier: ABCDEFGHIJKL<br>Maecenas faucibus mollis interdum. Maria Mitchell sed diam eget risus<br>varius blandit sit amet non magna. Vestibulum id ligula porta semper.                      | Art critics Blacklisting Category 2               | 15<br>3<br># of records |
| Date(s): c. 1943         Context: Repository name / Collection title / Series 1: title / Subseries 3C:                                                                                                    | Facets will go c                                  | on <b>44</b>            |

#### Changing up the Results

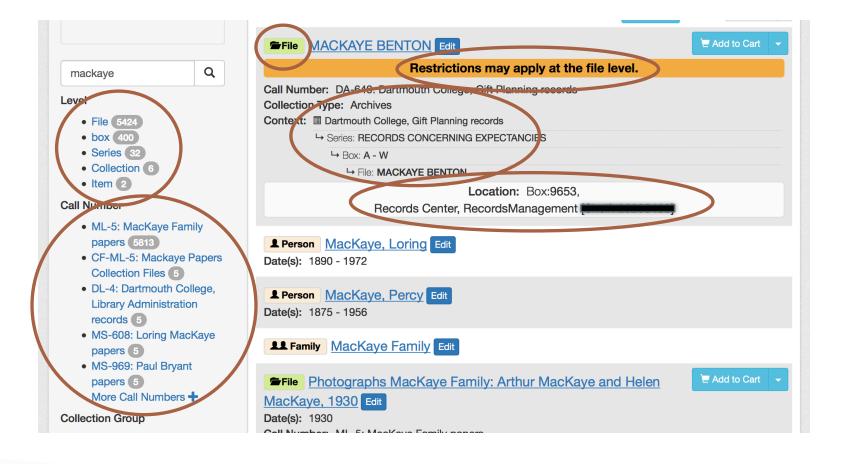

#### With some Buttons Remaining

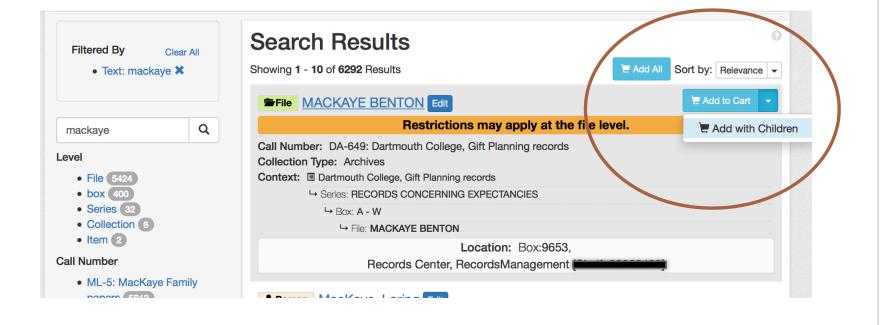

#### What does that Cart Thing Do?

| ArchivesSp            | ace                |     | Coloci riopoolory |                |                  |
|-----------------------|--------------------|-----|-------------------|----------------|------------------|
| A Browse - Create -   | Search All Records | Q ¥ |                   | 23 -           | Rauner     Arrow |
| Home / Top Containers |                    |     |                   | Checkout       |                  |
| Top Container         | S                  |     |                   | Empty the Cart |                  |

×

#### Your Cart

| Resource ID | Resource Title           | Series Title                  | Box # | Box Title                                                                                                    | File # | File Component Title                            | Item Component Title |        |
|-------------|--------------------------|-------------------------------|-------|----------------------------------------------------------------------------------------------------|--------|-------------------------------------------------|----------------------|--------|
| ML-5        | MacKaye<br>Family papers | Addendum<br>1,<br>1861-1953   | 253   | Steele MacKaye:<br>Scrapbook:<br>Telegrams from<br>Steele MacKaye,<br>1878 - 1894                                           | -      | -                                               | -                    | View × |
| ML-5        | MacKaye<br>Family papers | Addendum<br>4, 1884 -<br>1999 | 378   | Steele Mackaye,<br>Robert (Robin)<br>Keith MacKaye,<br>William Payson<br>Mackaye, Marion<br>Morse MacKaye,<br>Perc, undated | -      | -                                               | -                    | View × |
| ML-5        | MacKaye<br>Family papers | Addendum<br>4, 1884 -<br>1999 | 378   | Steele Mackaye,<br>Robert (Robin)<br>Keith MacKaye,<br>William Payson                                                       | 1      | Steele Mackaye: Oil painting (France?), undated | -                    | View × |

#### And You get a Report too!

| _ | A1           | ÷    | 89(-        | Jx Resource Lit     | le           |                       |                                         |            |                   |     |
|---|--------------|------|-------------|---------------------|--------------|-----------------------|-----------------------------------------|------------|-------------------|-----|
| - | A I          |      | B           | C                   | D            | E                     | F                                       | G          | Н                 |     |
| 1 | Resource Tit | e,   | Resource ID | Agent Name (creator | Series Title | Series Dates          | Box Title                               | Box Number | Box Dates         | Box |
|   | MacKaye Fa   | mily | ML-5        | MacKaye Family      | Addendum 4   | Creation: 1884 - 1999 | Steele Mackaye, Robert (Robin) Keith    | 378        | Creation: undated | Bak |
|   | papers       |      |             |                     |              |                       | MacKaye, William Payson Mackaye, Marion |            |                   |     |
|   |              |      |             |                     |              |                       | Morse MacKaye, Perc                     |            |                   |     |
|   |              |      |             |                     |              |                       |                                         |            |                   |     |
| 2 |              |      |             |                     |              |                       |                                         |            | -                 |     |
|   | MacKave Fa   | milv | ML-5        | MacKave Family      | Addendum 4   | Creation: 1884 - 1999 | Steele Mackave, Robert (Robin) Keith    | 378        | Creation: undated | Bak |
|   |              |      |             |                     |              |                       |                                         |            |                   |     |

#### Caveats (for the moment)

- Very much dependent on our **initial** hierarchy
- Expects a strict hierarchy no skips & "boxes" yeah don't go there.
- On my ToDo list to make it hierarchy agnostic.
- Maybe change the report format?

| 7 |                          |      |                |            |                       | Morse MacKaye, Perc                                                                                    |     |                   |     |
|---|--------------------------|------|----------------|------------|-----------------------|----------------------------------------------------------------------------------------------------|-----|-------------------|-----|
| 8 | MacKaye Family<br>papers | ML-5 | MacKaye Family | Addendum 4 | Creation: 1884 - 1999 | Steele Mackaye, Robert (Robin) Keith<br>MacKaye, William Payson Mackaye, Marion<br>Morse MacKaye, Perc | 378 | Creation: undated | Bak |
| 9 | MacKaye Family<br>papers | ML-5 | MacKaye Family | Addendum 4 | Creation: 1884 - 1999 | Steele Mackaye, Robert (Robin) Keith<br>MacKaye, William Payson Mackaye, Marion<br>Morse MacKaye, Perc | 378 | Creation: undated | Bak |
|   | MacKaye Family           | ML-5 | MacKaye Family | Addendum 4 | Creation: 1884 - 1999 | Steele Mackaye, Robert (Robin) Keith                                                                   | 378 | Creation: undated | Bak |

#### Code Snippets – But Not a Lot of Them

```
class CommonIndexer
 add_attribute_to_resolve('resource')
 add_indexer_initialize_hook do lindexer
   indexer.add_document_prepare_hook {|doc, record|
   if record['record']['jsonmodel_type'] == 'archival_object'
     resource = record['record']['resource']['_resolved']
     ao_restrictions = record['record']['restrictions_apply']
     doc['total_restrictions_u_sstr'] = ao_restrictions
     call_number = (0..3).map{|i| resource["id_#{i}"]}.compact.join(".")
     doc['resource_identifier_u_sstr'] = call_number
                  if record['record']['jsonmodel_type'] == 'resource'
                    resource_restrictions = record['record']['restrictions']
                    doc['total_restrictions_u_sstr'] = resource_restrictions
                    call_number = (0..3).map{|i| record["record"]["id_#{i}"]}.compact.join(".")
                    doc['resource_identifier_u_sstr'] = call_number
                    doc['resource_identifier_u_sort'] = (0..3).map{lil (record["record"]["id_#{i}"] || "").to_s.rjust(25, '#')}.join
                    doc['resource_identifier_w_title_u_sstr'] = call_number + ": " + record['record']['title']
                            indexer.add_document_prepare_hook {|doc, record|
                              if record['record']['jsonmodel_type'] == 'accession'
                                 accession_number = (0..3).map{|i| record["record"]["id_#{i}"]}.compact.join("-")
                                unless record['record']['display_string'] == accession_number
                                     doc['title'] += "; #{accession_number}"
                                 end
                              end
                          end
```

#### **Thoughts about Circulation**

- We've got a lot of data that needs to stay in ArchivesSpace (or some other secured application)
- This data won't ever see the light of day at least the public light of day for a looooong time.
- So.... Maybe build a circulation plugin that we can share with the community

#### A Basic Workflow for Circulation

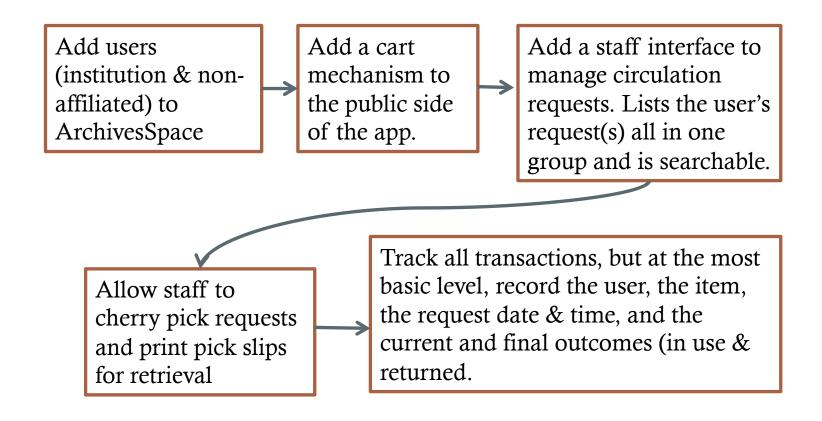

#### Questions?

Joshua.D.Shaw@dartmouth.edu

**Rauner Special Collections Library** 

Dartmouth College